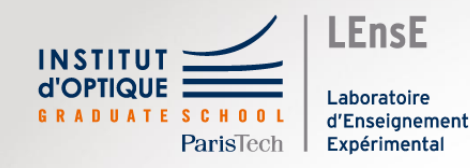

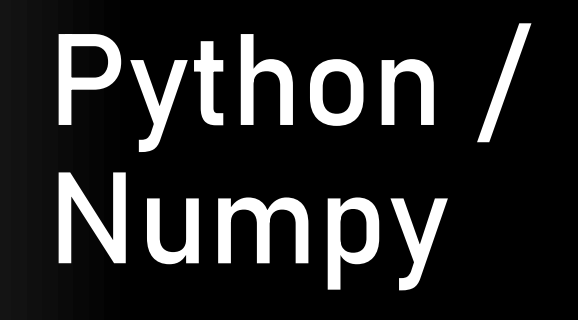

# **Meshgrid**

Digital Methods Institut d'Optique / Notions

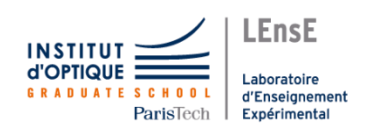

- Problem :
	- Fill a **2D array** with a specific value depending on x-axis and y-axis index

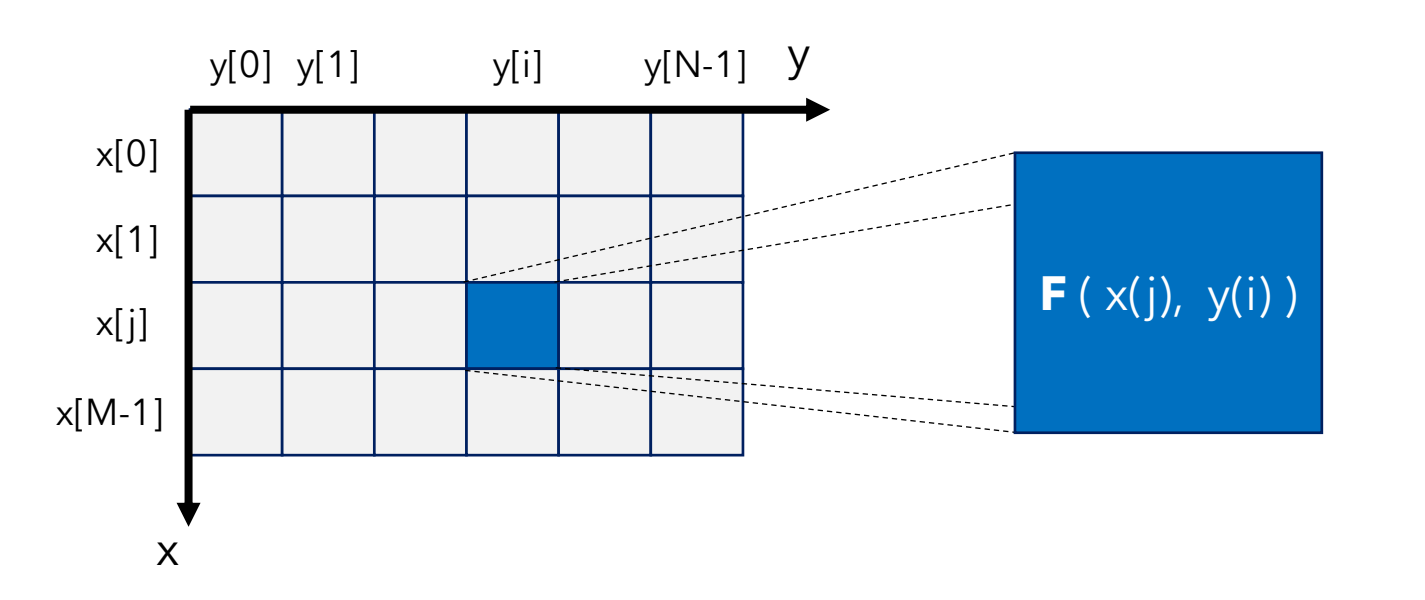

• For example :

```
def F(a, b):
   return a + b
```
• We assume that x and y are defined :

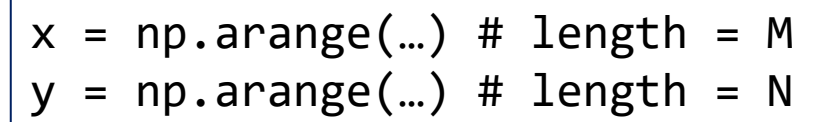

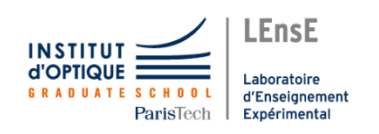

• First idea : a **double loop** on i and j

```
output array = np{\cdot}zeros((N, M))for i in range(N):
      for j in range(M):
          output_{array[i][j] = F(x[j], y[i])
```
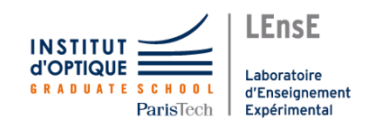

```
• Example (N and M are integers) :
output\_array = np{\text .}zeros((N, M))for i in range(N):
         for j in range(M):
                output\_array[i][j] = F(x[j], y[i])x = npu1inspace(\theta, M-1, M)
                                                                              y = npulinspace(\theta, N-1, N)
                                                                                         0
                                                                                         \Omega0
                                                                                              \Omega0
                                                                                                   \Omega\Omega\Omega\Omega0
                                                                                                                  \Omega\Omega\Omega\overline{0}\Omega\overline{0}\Omega\overline{0}\Omega\overline{O}\Omega0
                                                                                                                  \Omega0
                                                                                     x
                                                                                        y[0] y[1] y[N-1] y
                                                                                  x[0]
                                                                                  x[1]
                                                                                x[M-1]
                                                                                  x[j]
                                                                                                       y[i]
                                                                              def F(a, b):
                                                                                   return a + b
```
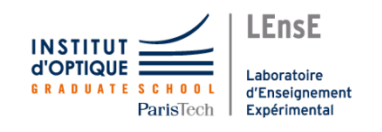

```
• Example (N and M are integers) :
output array = np{\cdot}zeros((N, M))for i in range(N):
        for j in range(M):
               output\_array[i][j] = F(x[j], y[i])x = npu1inspace(\theta, M-1, M)
                                                                           y = npulinspace(\theta, N-1, N)
                                                                                      0
                                                                                      \Omega0
                                                                                           \Omega0
                                                                                               \Omega\Omega\Omega\Omega0
                                                                                                              \Omega0
                                                                                      \Omega\overline{0}\Omega\overline{0}\Omega0
                                                                                                    \Omega\overline{0}\Omega0
                                                                                                              \Omega0
                                                                                  x
                                                                                     y[0] y[1] y[N-1] y
                                                                               x[0]
                                                                               x[1]
                                                                             x[M-1]
                                                                               x[j]
                                                                                                   y[i]
                                                                           def F(a, b):
                                                                                return a + b
   i = 0
```
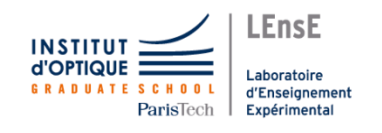

• Example (N and M are integers) : output\_array = np.zeros((N, M)) for i in range(N): for j in range(M): output\_array[i][j] = F(x[j], y[i]) x = np.linspace(0, M-1, M) y = np.linspace(0, N-1, N) **0** 0 0 0 0 0 0 0 0 0 0 0 0 0 0 0 0 0 0 0 0 0 0 0 x y[0] y[1] y[N-1] y x[0] x[1] x[M-1] x[j] y[i] def F(a, b): return a + b i = **0** j = 0 → ouput\_array[**0**][0] = F(x[0], y[**0**]) = 0

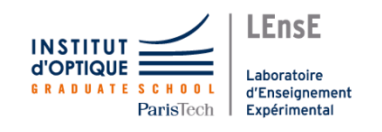

• Example (N and M are integers) : output\_array = np.zeros((N, M)) for i in range(N): for j in range(M): output\_array[i][j] = F(x[j], y[i]) x = np.linspace(0, M-1, M) y = np.linspace(0, N-1, N) **0 1** 0 0 0 0 0 0 0 0 0 0 0 0 0 0 0 0 0 0 0 0 0 0 x y[0] y[1] y[N-1] y x[0] x[1] x[M-1] x[j] y[i] def F(a, b): return a + b i = **0** j = 0 → ouput\_array[**0**][0] = F(x[0], y[**0**]) = 0 j = 1 → ouput\_array[**0**][1] = F(x[1], y[**0**]) = 1

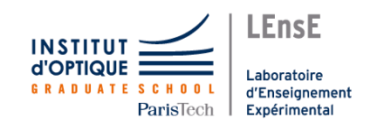

```
• Example (N and M are integers) :
output array = np{\cdot}zeros((N, M))for i in range(N):
         for j in range(M):
                 output\_array[i][j] = F(x[j], y[i])x = npu1inspace(\theta, M-1, M)
                                                                                     y = npulinspace(\theta, N-1, N)
                                                                                                 0
                                                                                                 1
                                                                                                       \Omega\Omega\Omega\Omega0
                                                                                                                  \Omega\Omega\Omega0
                                                                                                                            \Omega2
                                                                                                 3
                                                                                                       \Omega\overline{0}\Omega\overline{0}\Omega\Omega\Omega0
                                                                                                                            \Omega0
                                                                                             x
                                                                                                y[0] y[1] y[i] y[N-1] yx[0]
                                                                                         x[1]
                                                                                       x[M-1]
                                                                                         x[j]
                                                                                                                 y[i]
                                                                                     def F(a, b):
                                                                                          return a + b
    i = 0j = 0 \rightarrow ouput_array[\textbf{0}][0] = F(x[0], y[\textbf{0}]) = 0
          j = 1 \rightarrow ouput_array[\mathbf{0}][1] = F(x[1], y[\mathbf{0}]) = 1
         j = 2 \rightarrow ouput_array[\textbf{0}][2] = F(x[2], y[\textbf{0}]) = 2
         j = 3 \rightarrow ouput_array[0][3] = F(x[3], y[0]) = 3
```
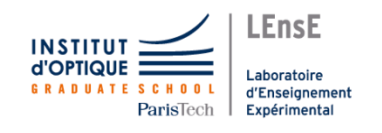

```
• Example (N and M are integers) :
output array = np{\cdot}zeros((N, M))for i in range(N):
         for j in range(M):
                output\_array[i][j] = F(x[j], y[i])x = npu1inspace(\theta, M-1, M)
                                                                               y = npulinspace(\theta, N-1, N)
                                                                                           0
                                                                                           1
                                                                                                 1
                                                                                                \Omega\Omega\Omega0
                                                                                                           \Omega\Omega\Omega0
                                                                                                                     \Omega2
                                                                                           3
                                                                                                \Omega0
                                                                                                     \Omega\overline{0}\Omega\Omega\Omega0
                                                                                                                     \Omega0
                                                                                       x
                                                                                          y[0] y[1] y[N-1] y
                                                                                    x[0]
                                                                                    x[1]
                                                                                 x[M-1]
                                                                                    x[j]
                                                                                                          y[i]
                                                                               def F(a, b):
                                                                                     return a + b
   i = 0j = 0 \rightarrow ouput_array[\mathbf{0}][0] = F(x[0], y[\mathbf{0}]) = 0
         j = 1 \rightarrow ouput_array[0][1] = F(x[1], y[0]) = 1
         j = 2 → ouput_array[0][2] = F(x[2], y[0]) = 2
         j = 3 \rightarrow ouput_array[\mathbf{0}][3] = F(x[3], y[\mathbf{0}]) = 3
   i = 1j = 0 \rightarrow ouput_array[1][0] = F(x[0], y[1]) = 1
```
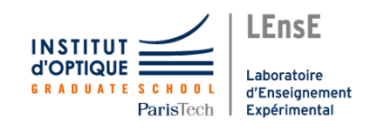

```
• Example (N and M are integers) :
output array = np{\cdot}zeros((N, M))for i in range(N):
         for j in range(M):
                output array[i][j] = F(x[j], y[i])x = npu1inspace(0, M-1, M)y = npulinspace(\theta, N-1, N)
                                                                                            0
                                                                                            1
                                                                                                 1
                                                                                                 2
                                                                                                      \Omega\Omega0
                                                                                                           \Omega\Omega\Omega0
                                                                                                                     \Omega2
                                                                                           3
                                                                                                 \Omega\overline{0}\Omega\overline{0}\Omega\Omega\Omega0
                                                                                                                     \Omega\overline{0}x
                                                                                          y[0] y[1] y[N-1] y
                                                                                    x[0]
                                                                                    x[1]
                                                                                  x[M-1]
                                                                                    x[j]
                                                                                                          y[i]
                                                                                def F(a, b):
                                                                                     return a + b
   i = 0j = 0 \rightarrow ouput_array[\mathbf{0}][0] = F(x[0], y[\mathbf{0}]) = 0
         j = 1 \rightarrow ouput_array[0][1] = F(x[1], y[0]) = 1
         j = 2 → ouput_array[0][2] = F(x[2], y[0]) = 2
          j = 3 \rightarrow ouput_array[\mathbf{0}][3] = F(x[3], y[\mathbf{0}]) = 3
   i = 1j = 0 → ouput_array[1][0] = F(x[0], y[1]) = 1
         j = 1 \rightarrow ouput_array[1][1] = F(x[1], y[1]) = 2
```
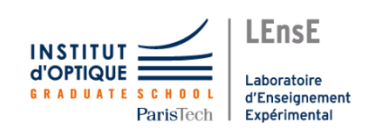

• Second method : using **Numpy arrays** methods (*meshgrid*)

 $XX, YY = np.meshgrid(x, y)$  $output\_array = F(YY, XX)$ 

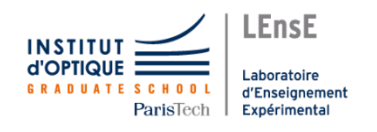

• Example (N and M are integers) :

YY

 $\overline{XX, YY} = np.messagerid(x, y)$  return a + b  $output\_array = F(YY, XX)$ 

 $x = npu1$ inspace(0, M-1, M)  $y = npu$ linspace( $\theta$ , N-1, N) def  $F(a, b)$ :

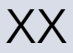

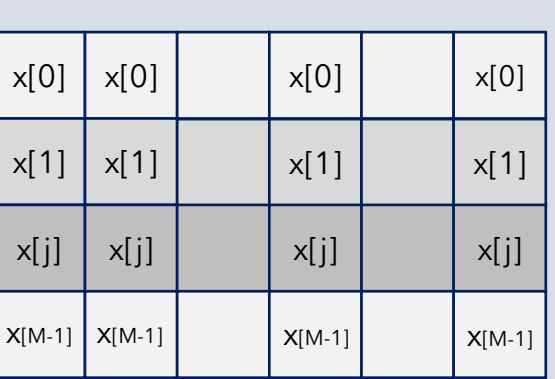

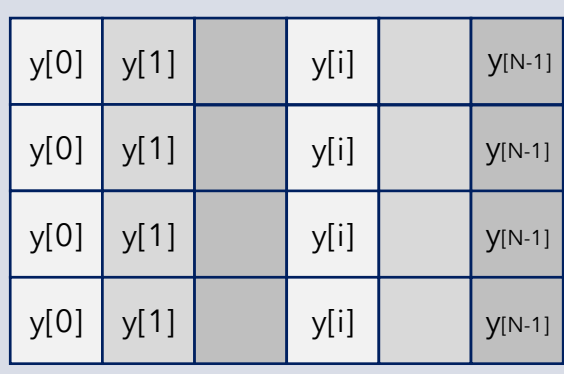

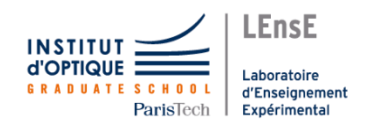

• Example (N and M are integers) :

YY

 $\overline{XX, YY} = np.messagerid(x, y)$  return a + b  $output\_array = F(YY, XX)$ 

 $x = npu1$ inspace(0, M-1, M)  $y = npu$ linspace( $\theta$ , N-1, N) def  $F(a, b)$ :

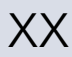

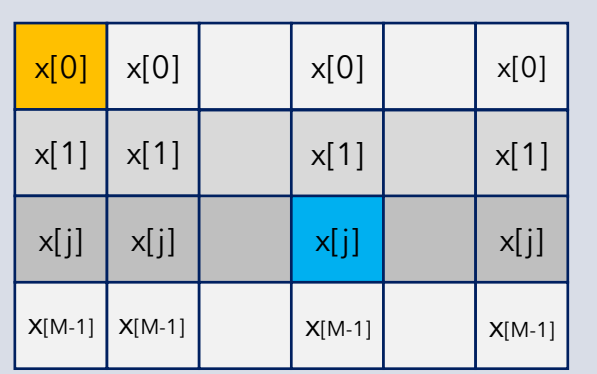

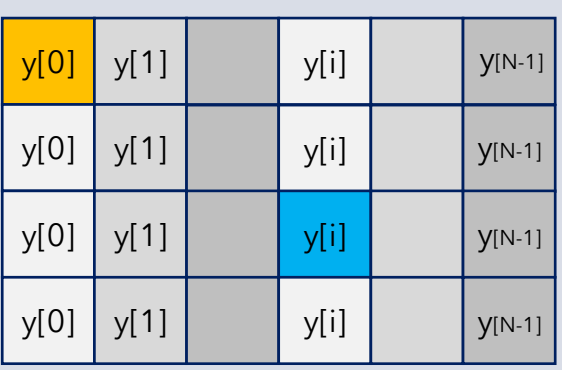

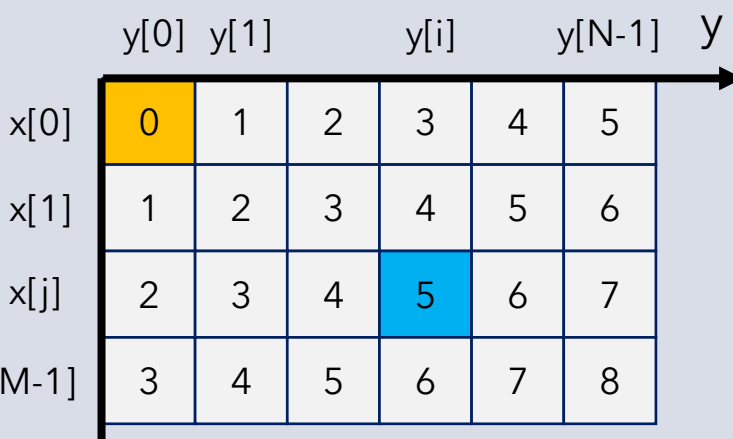

 $\mathsf{X}$ 

x

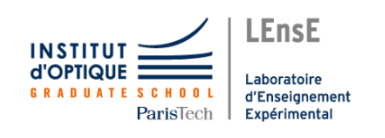

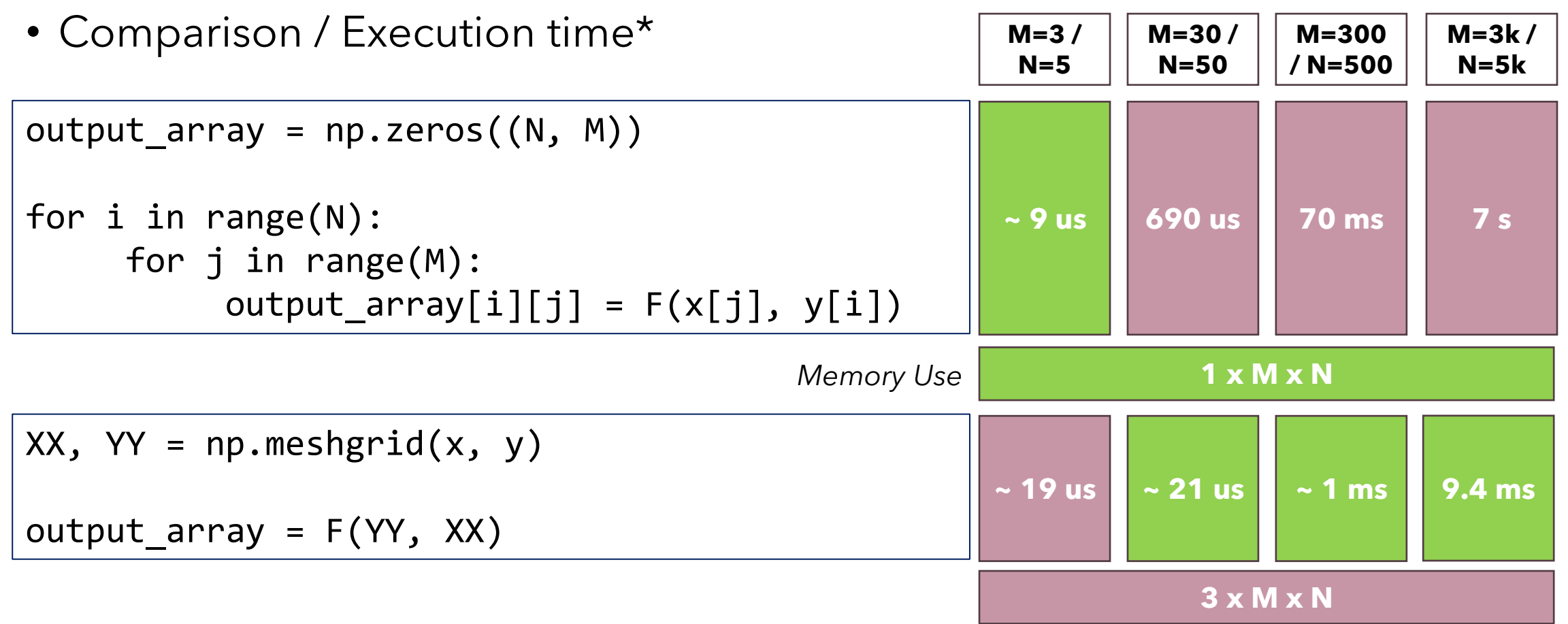

\* Executed on the same computer / Core i7 / 16 Go RAM